# Navigation

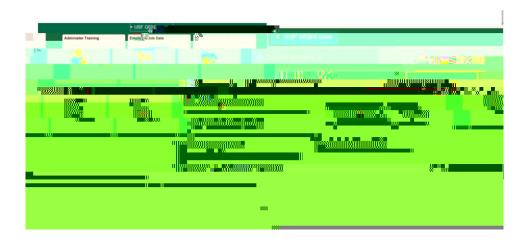

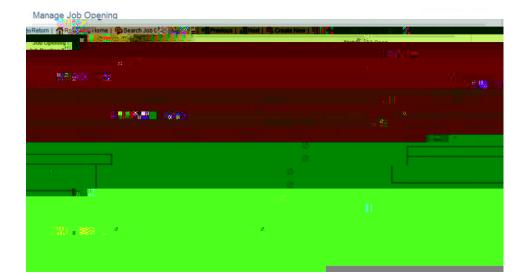

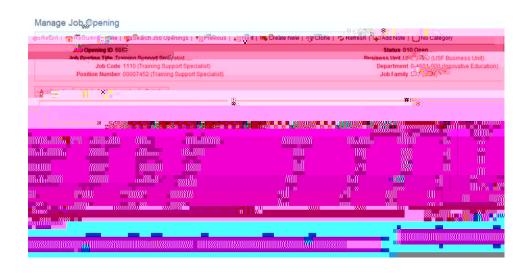

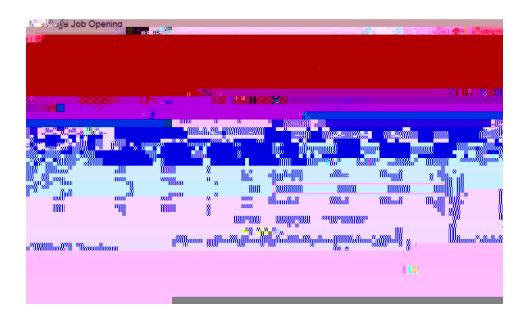

### Documentation

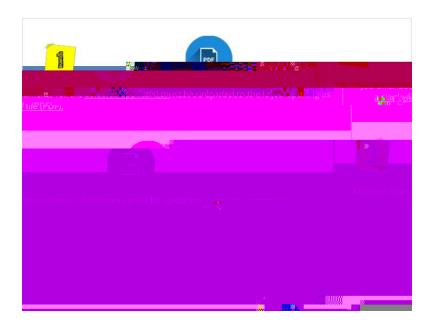

# Document Examples

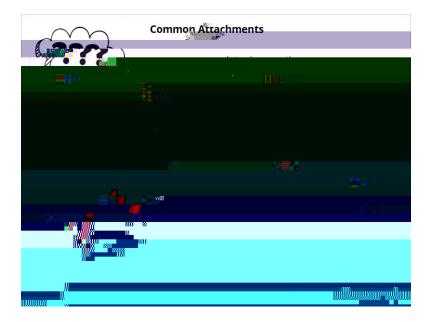

## Attach Documentation

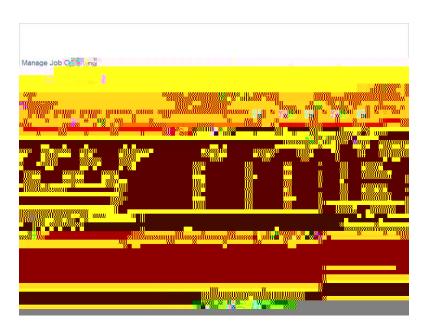

#### Save Attachments

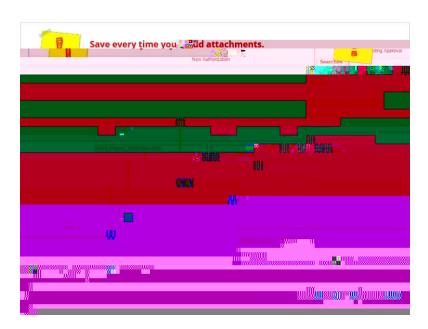

## Start Offer

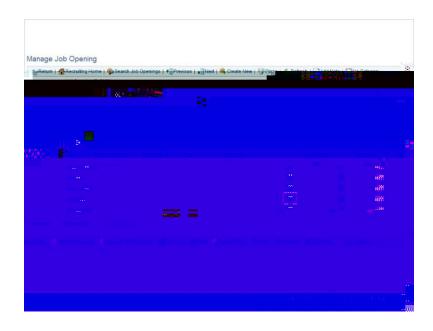

#### Other Actions Menu

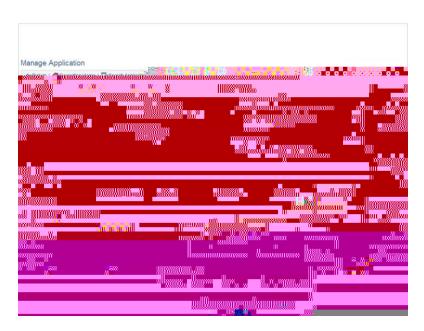

## Add and Submit

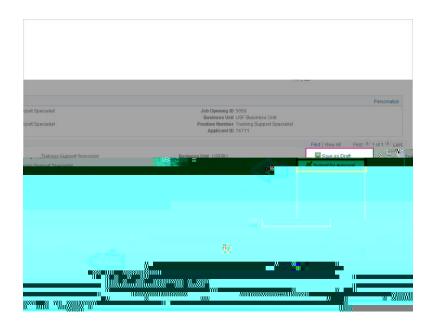

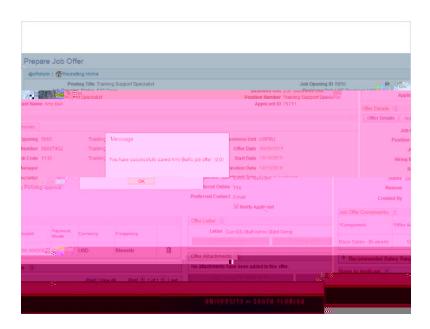

# Approvals Tab

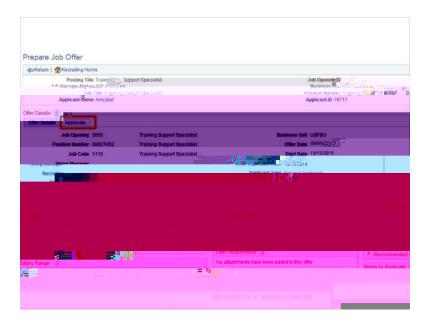

# Sumbit for approval

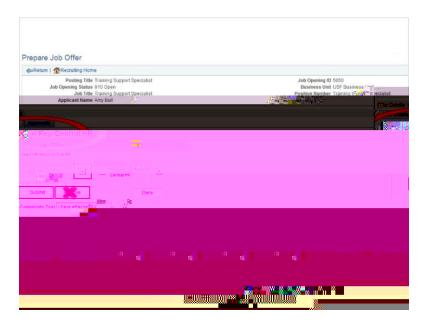

# Approved

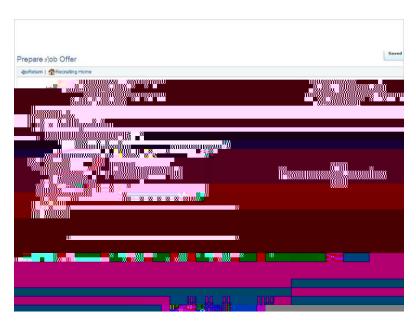

# Notification of Approval

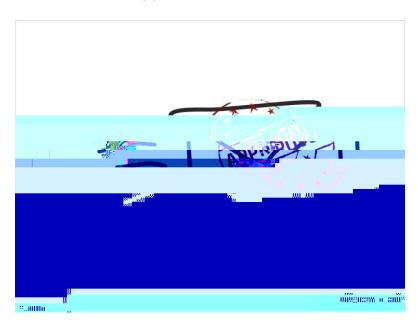

## Offer Phase

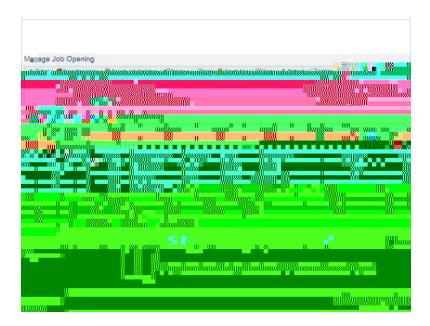

### Offer Letter

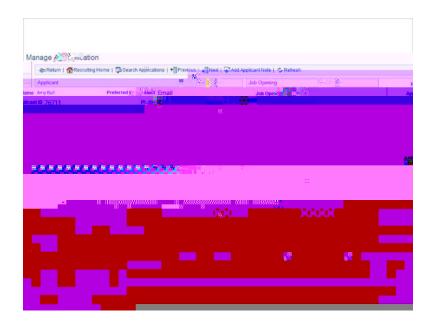

## Offer Letter

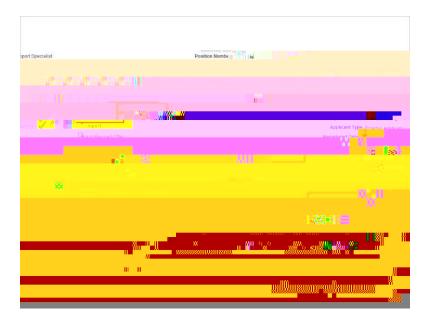

# Offer Accepted

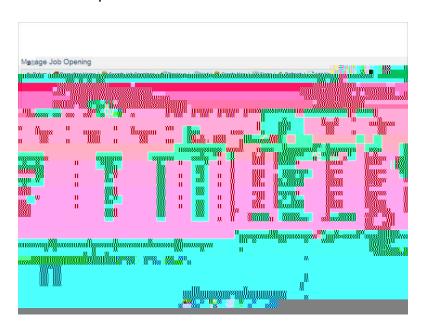

# **Email Non-selected Applicants**

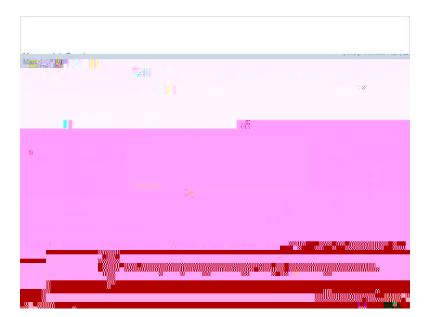